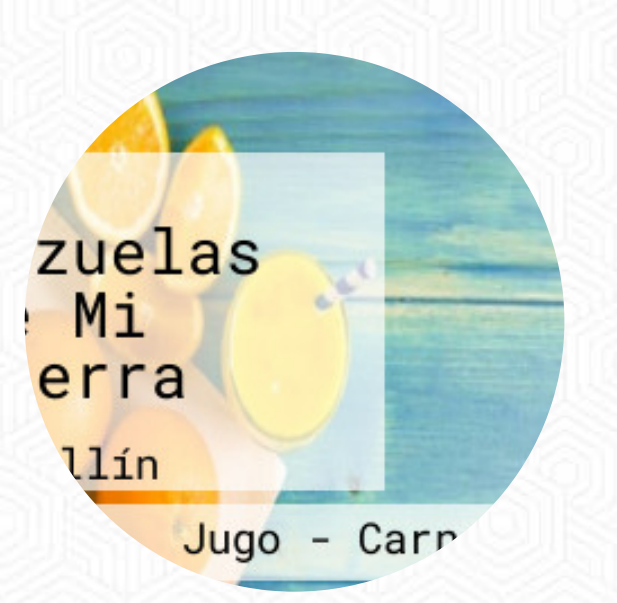

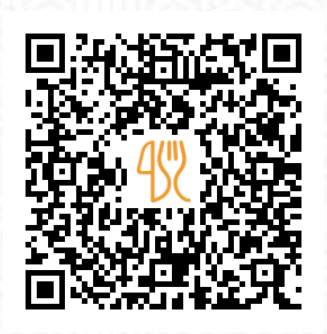

### Carta de menús Cazuelas de Mi Tierra

[https://carta.menu](https://carta.menu/)

Carrera 66b 34a 76 | Local 338, Centro Comercial Unicentro, Medellin 050030, Colombia, Medellín

**(+57)2688676 - http://www.cazuelasdemitierra.com/**

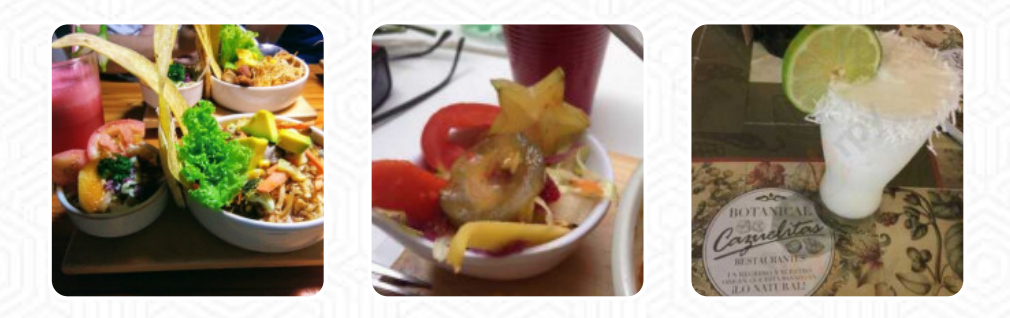

En esta website encontrarás el menú completo Cazuelas de Mi Tierra de Medellín. Actualmente hay **16** platos y bebidas a la venta. Para ofertas estacionales o semanales por favor contacta directamente con el propietario del restaurante. También puedes contactarlo a través de su sitio web. El restaurante también ofrece la posibilidad de sentarse al aire libre y comer si el clima es bonito. Lo que no le qusta a [User](https://carta.menu/user/anonym) de Cazuelas de Mi Tierra: Lo poco bueno que podría decirse de este sitio que aplastado por la horrible atención y el enorme tiempo de espera. 50 o mas minutos para una cazuela con frijoles que sabían ahumado, porque se les pasaron de cocción, no por que hubiese sido el objetivo del plato. Inédito también que ante el segundo reclamo, la administradora responda de mala manera. [leer más.](https://carta.menu/restaurants/medellin/cazuelas-de-mi-tierra-2/f/comentarios-criticas) En el Cazuelas de Mi Tierra en Medellín puedes *degustar deliciosas comidas vegetarianas recetas*, que están libres de cualquier carne animal o pescado, y puedes esperar la sabrosa clásica cocina de mariscos. Se cocina aquí también al estilo **sudamericano** pescado fresco, carne, así como frijoles y arroz, en particular, los jugos sabrosos son muy apreciados por los clientes.

## Carta de menús Cazuelas de Mi Tierra

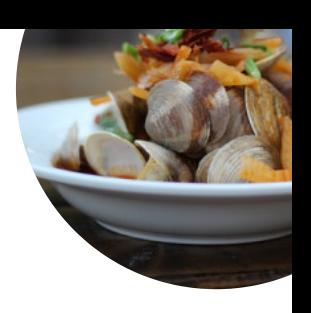

Bebidas no alcohólicas

**JUGO DE COCO**

Platos principales

**ENSALADA**

**Extras FRIJOLES**

**Refrescos JUGO**

**Coffee CAFÉ EXPRÉS**

**Modifiers** 

**AGUA,**

Café **CAFÉ**

**Drinks BEBIDAS**

### Restaurant Category

**VEGETARIANA VEGETARIA**

#### Ingredientes utilizados

**COCO FRIJOLES CARNE MARISCOS VERDURAS MANGO**

# Carta de menús Cazuelas de Mi Tierra

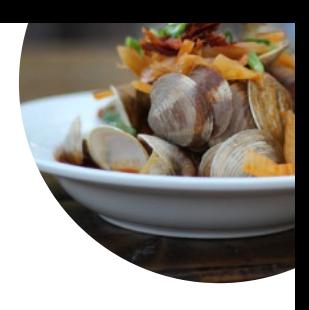

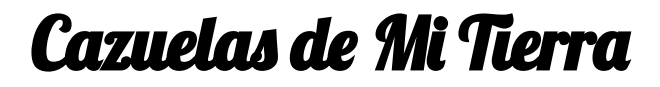

Carrera 66b 34a 76 | Local 338, Centro Comercial Unicentro, Medellin 050030, Colombia, Medellín

**Horario de apertura:**

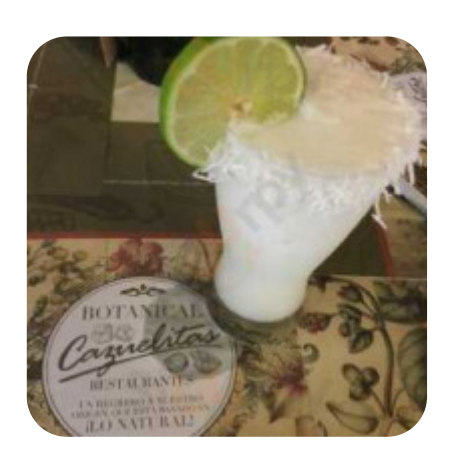

Hecho con [carta.menu](https://carta.menu/)